# $\pi$ <sup>±</sup> TRACKING EFFICIENCIES FROM  $\omega$  PRODUCTION

GlueX Tracking Meeting – 02/07/2019 Amy M. Schertz

## Previously…

#### Now…

- Calculated  $\pi^{\pm}$  efficiency as functions of  $\phi$ ,  $\theta$ ,  $p$  from analysis of exclusive  $\omega \to (\pi^{\pm}) \pi^{\mp} \pi^0$  events
- Summaries can be found at
	- *https://halldweb.jlab.org/doc[private/DocDB/ShowDocumen](https://halldweb.jlab.org/doc-private/DocDB/ShowDocument?docid=3801) t?docid=3801*
	- *https://halldweb.jlab.org/wiki/ [index.php/Meeting-1-24-2019](https://halldweb.jlab.org/wiki/index.php/Meeting-1-24-2019)*
- Added series of cuts on MM<sup>2</sup>,  $P(\chi^2)$ and  $\Delta p$  / $p_{reco}$ 
	- *MM2 cuts are useless, but*   $P(\chi^2)$  and  $|\Delta p|/p_{reco}$  cuts *show some promise*
- Still working with:
	- *TTree files from ReactionFilter plugin pi0pimmisspip\_\_B1\_T1\_U1\_M7*
	- *Data: REST ver03, analysis launch ver23, runs 30274-30499 (~2B entries (before cuts))*
	- *MC: OSG generated: REQUESTED\_MC/jz\_omega\_3pi\_ge ant3\_20181012035719pm (~70M entries (before cuts))*

#### Procedure

- **■** After applying a series of cuts to data and MC, found  $\omega_{m{mop}}$  and  $\omega_{inv}$  yields by fitting mass distributions with Gaussian peaks and cubic polynomial background
	- *Reminder: mmop stands for missing mass off the proton, aka recoil mass, and is defined in the DSelector as:* 
		- TLorentzVector locOmegaP4\_mmop = locBeamP4\_Measured + dTargetP4 locProtonP4\_Measured;
- Used two methods to determine efficiency from  $\omega$  yields

$$
E_1 = \frac{\omega_{mmop} |1"good" track candidate}{\omega_{mmop} |1 candidate + \omega_{mmop} |0 candidates}
$$

$$
E_2 = \frac{\omega_{inv}}{\omega_{inv} + \omega_{mmop} |0 candidates}
$$

Both methods show good agreement in the data and MC

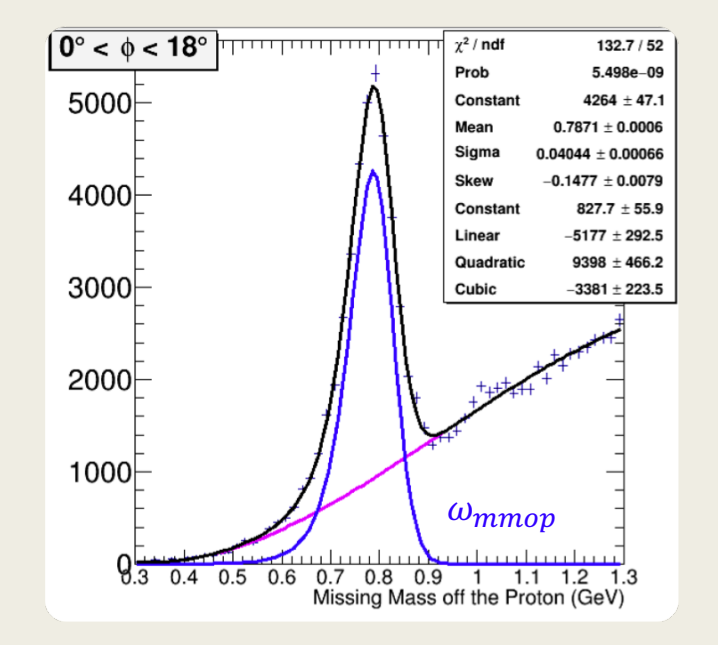

#### Efficiencies Before Analysis-Level Cuts

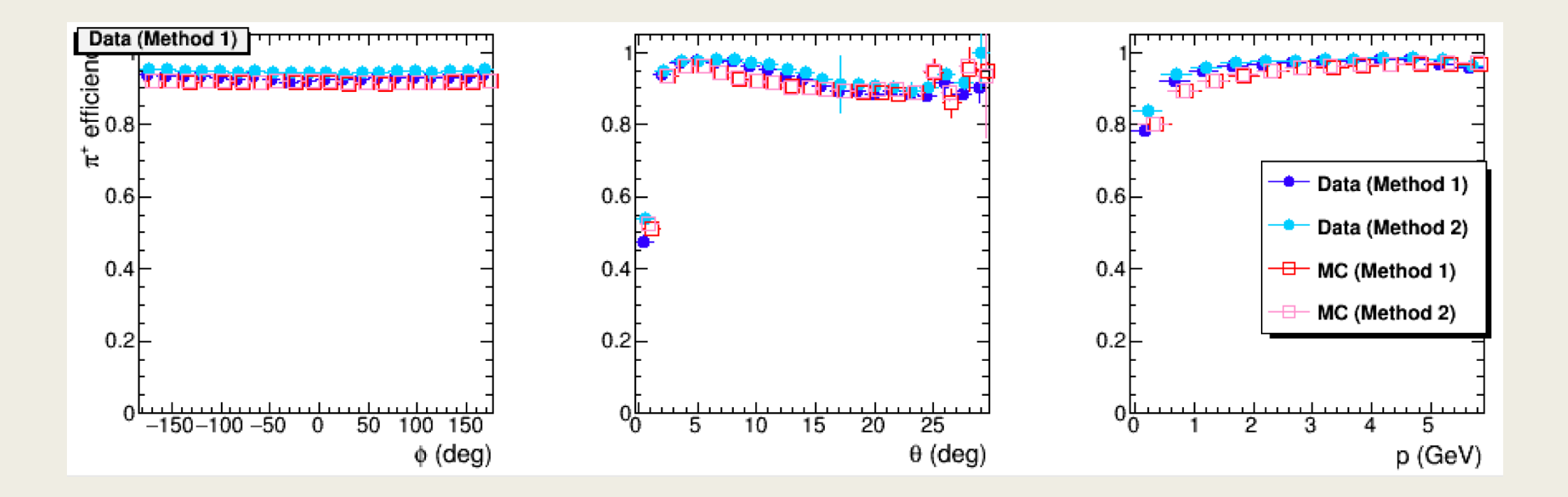

### Efficiency Ratios Before Analysis-Level Cuts

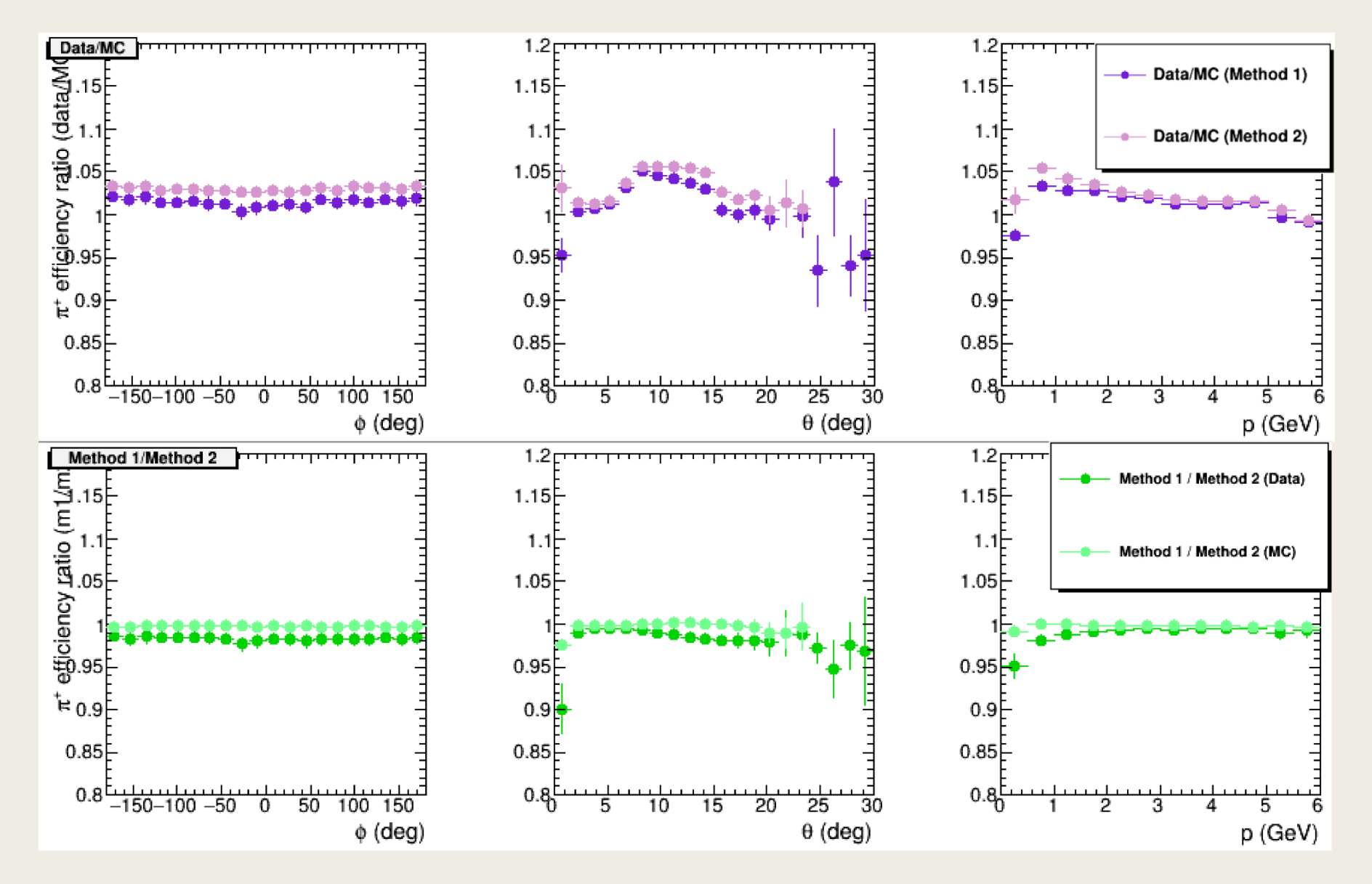

### Missing Mass<sup>2</sup> Cuts

We initially tried placing cuts at  $\pm$ 0.1 GeV2. When this had almost no effect, we placed further cuts at ±0.05, 0.02, 0.01, 0.0075, and 0.005 GeV2.

The goal was to look for a visible change in the efficiency vs  $\theta$ distribution around 10–20<sup>∘</sup> associated with the FDC/CDC transition, which should indicate that our cuts are reducing efficiency for poorly reconstructed tracks.

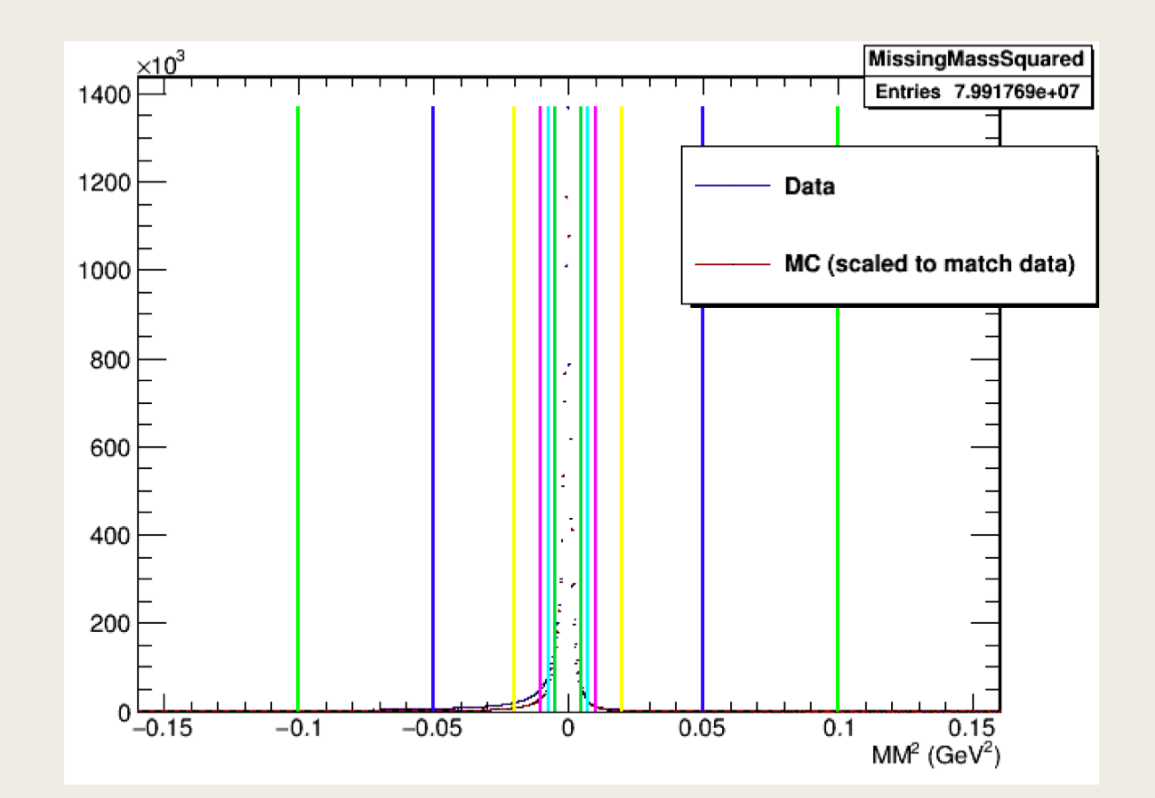

#### Mass Correlation Plots with MM2 Cuts

#### Data MC

7

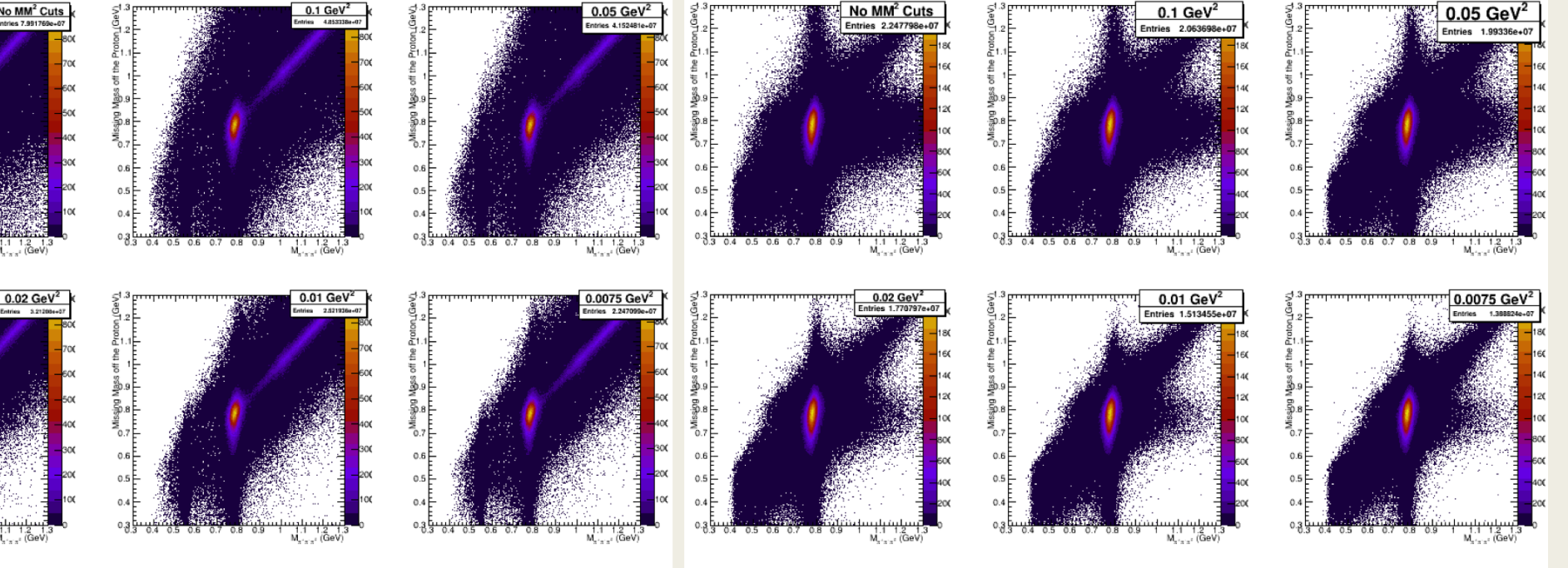

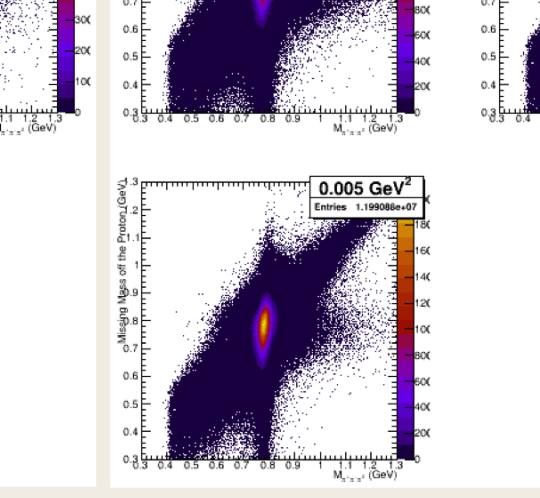

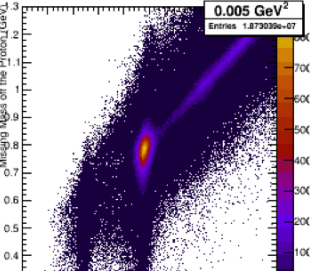

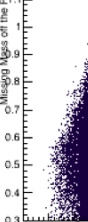

#### 1D Mass Plots with MM2 Cuts

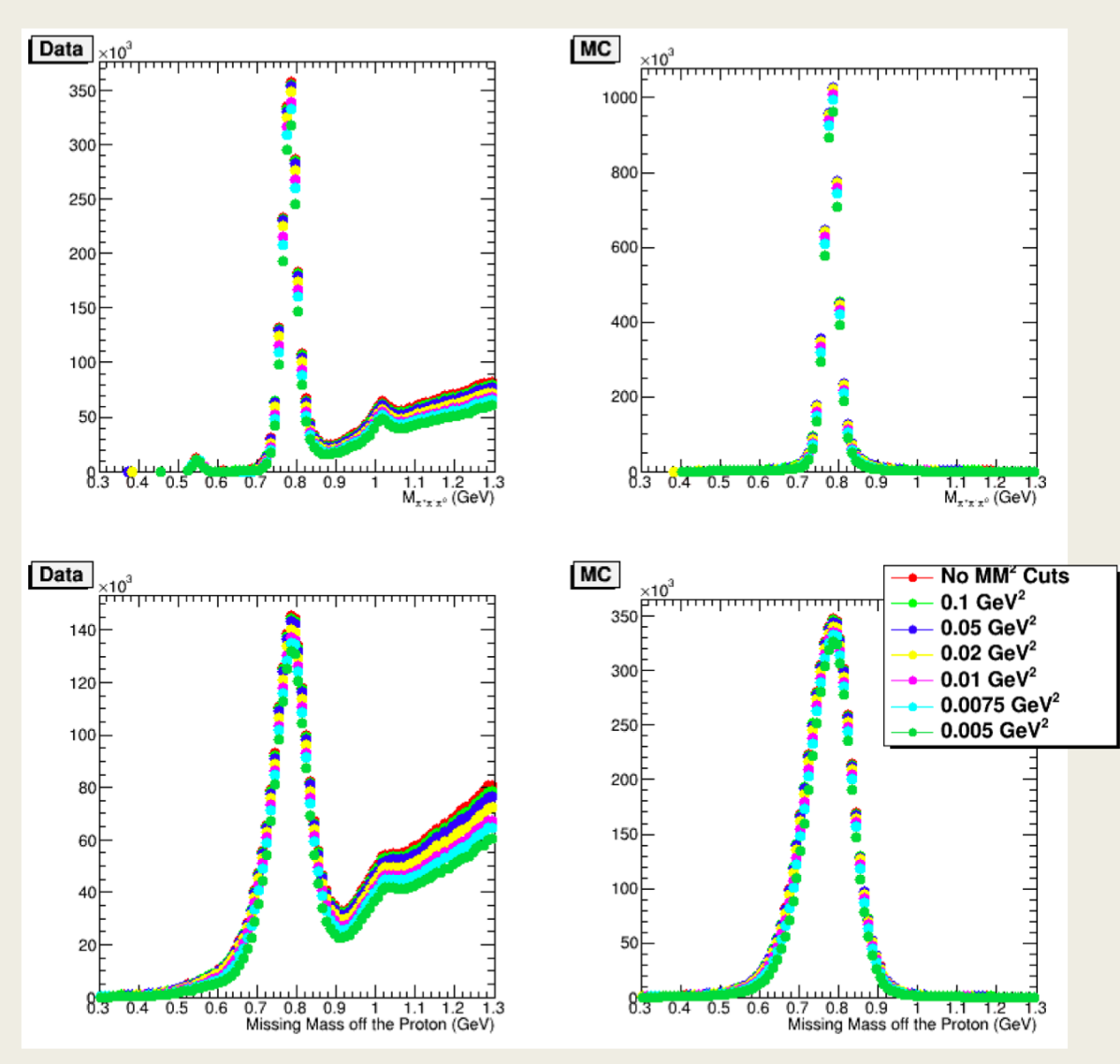

#### Efficiencies with MM2 Cuts

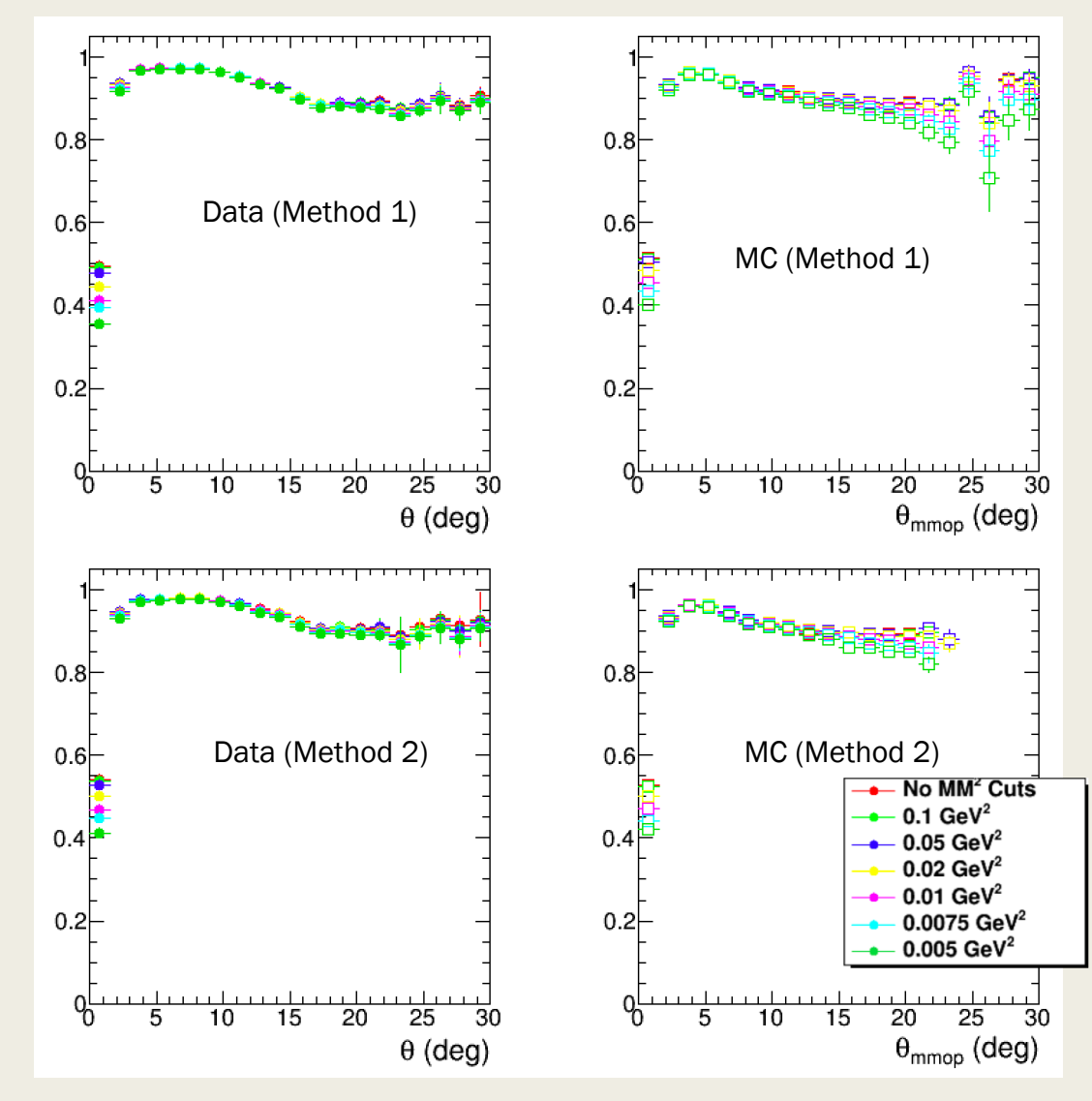

 $P(\chi^2)$  Cuts

We placed a series of cuts on  $P(\chi^2) > 0.000001, 0.00001,$ 0.0001, 0.001, 0.01, and 0.1.

These cuts turn out to have more of an effect than the MM2 cuts.

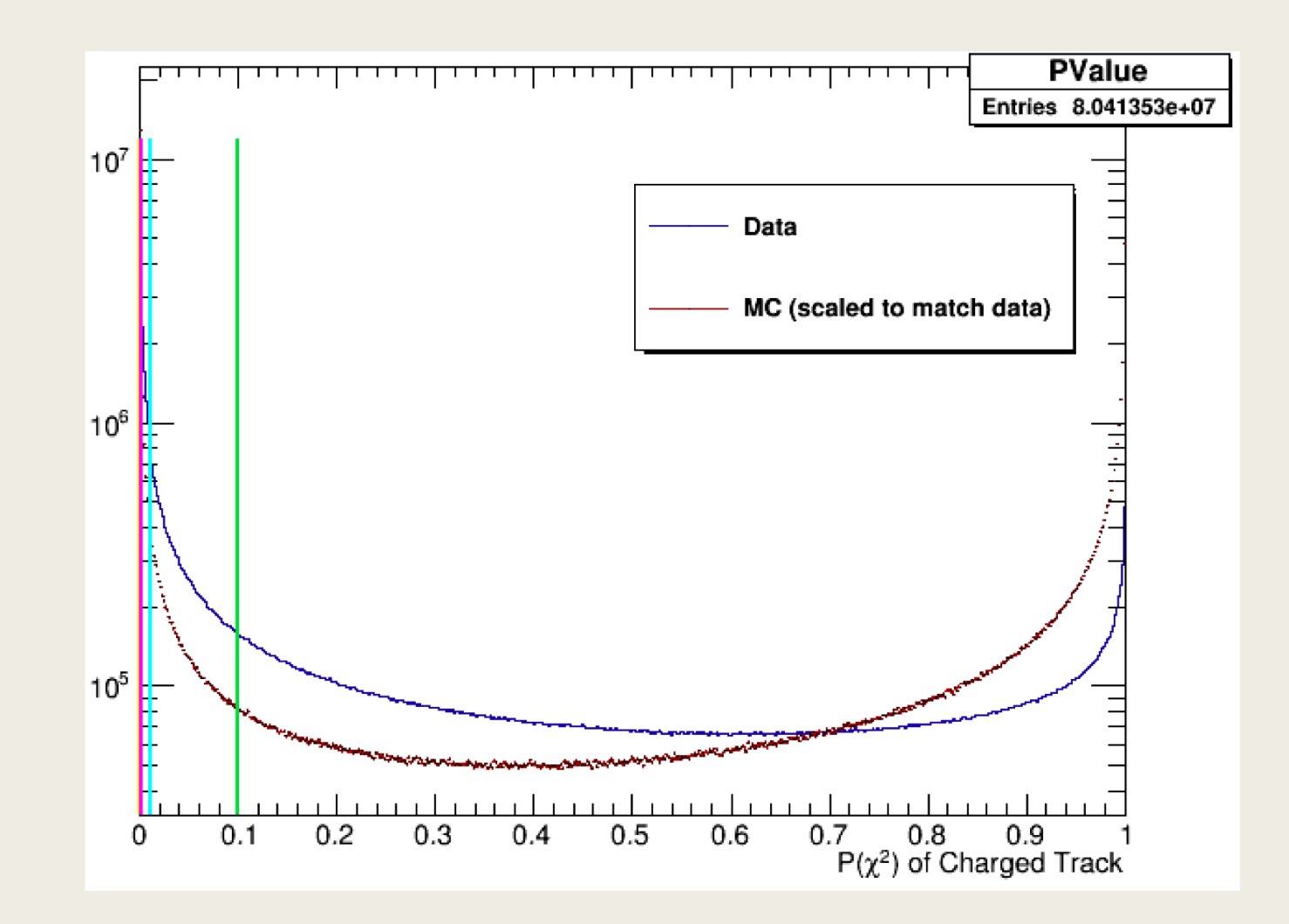

 $P(\chi^2)$  vs  $\theta$ 

Data

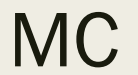

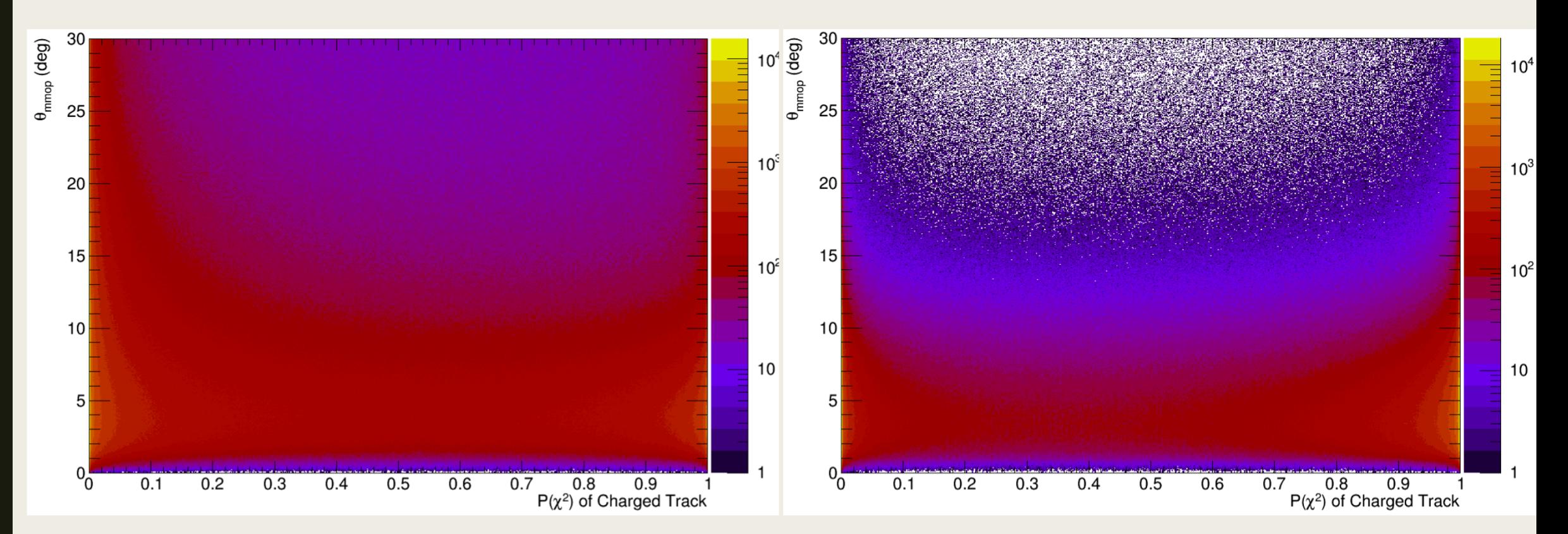

## Mass Correlation Plots with  $P(\chi^2)$  Cuts

#### Data

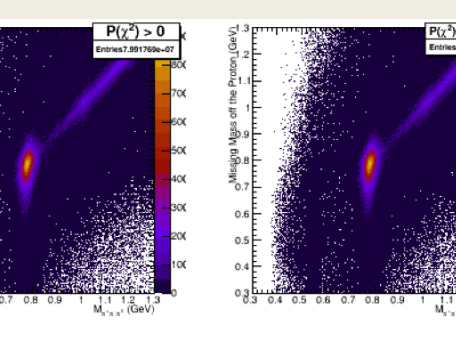

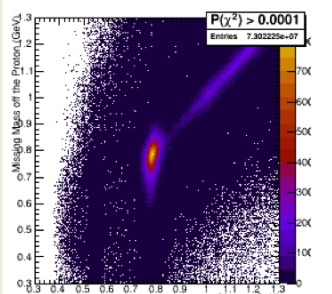

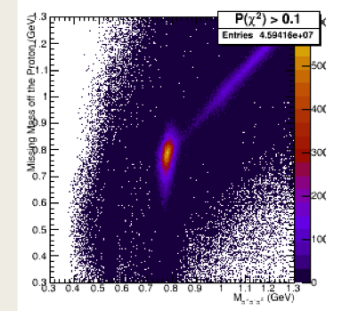

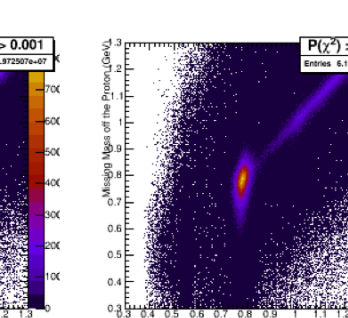

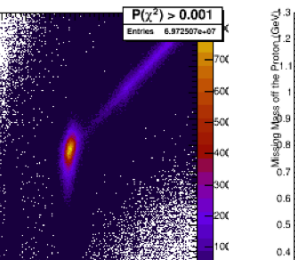

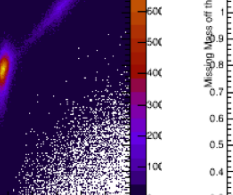

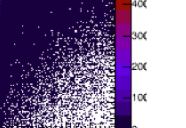

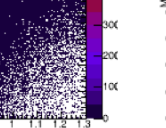

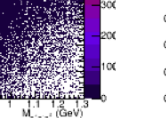

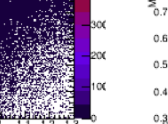

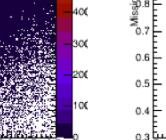

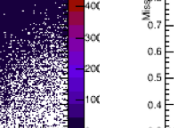

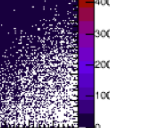

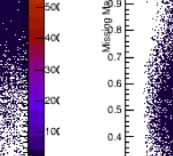

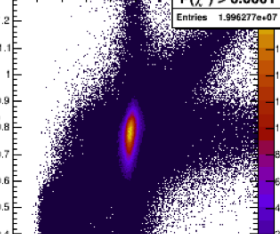

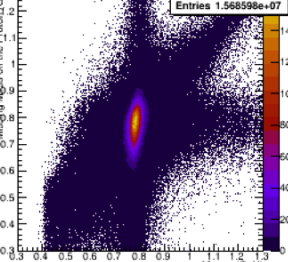

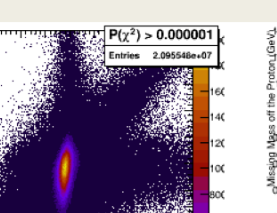

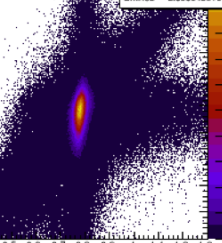

**MC** 

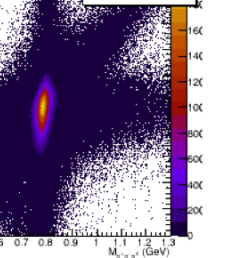

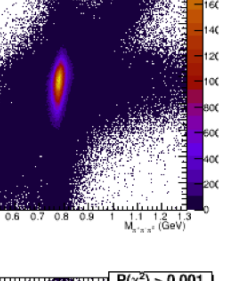

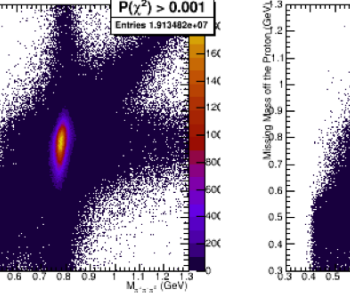

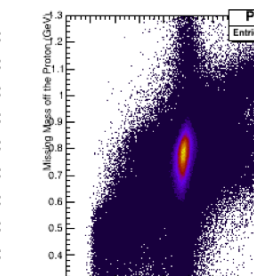

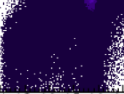

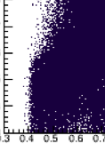

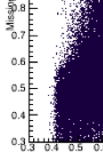

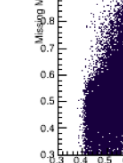

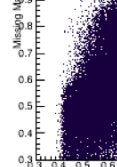

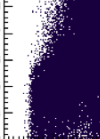

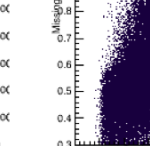

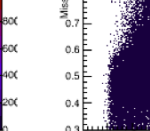

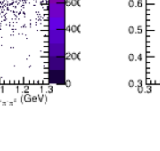

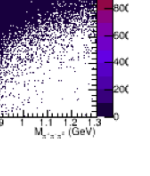

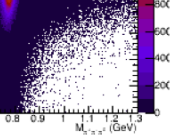

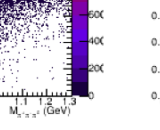

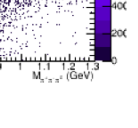

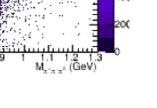

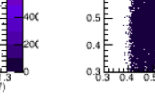

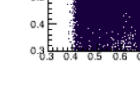

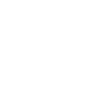

 $12$ 

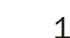

 $P(\chi^2) > 0.01$ 

### 1D Mass Plots with  $P(\chi^2)$  Cuts

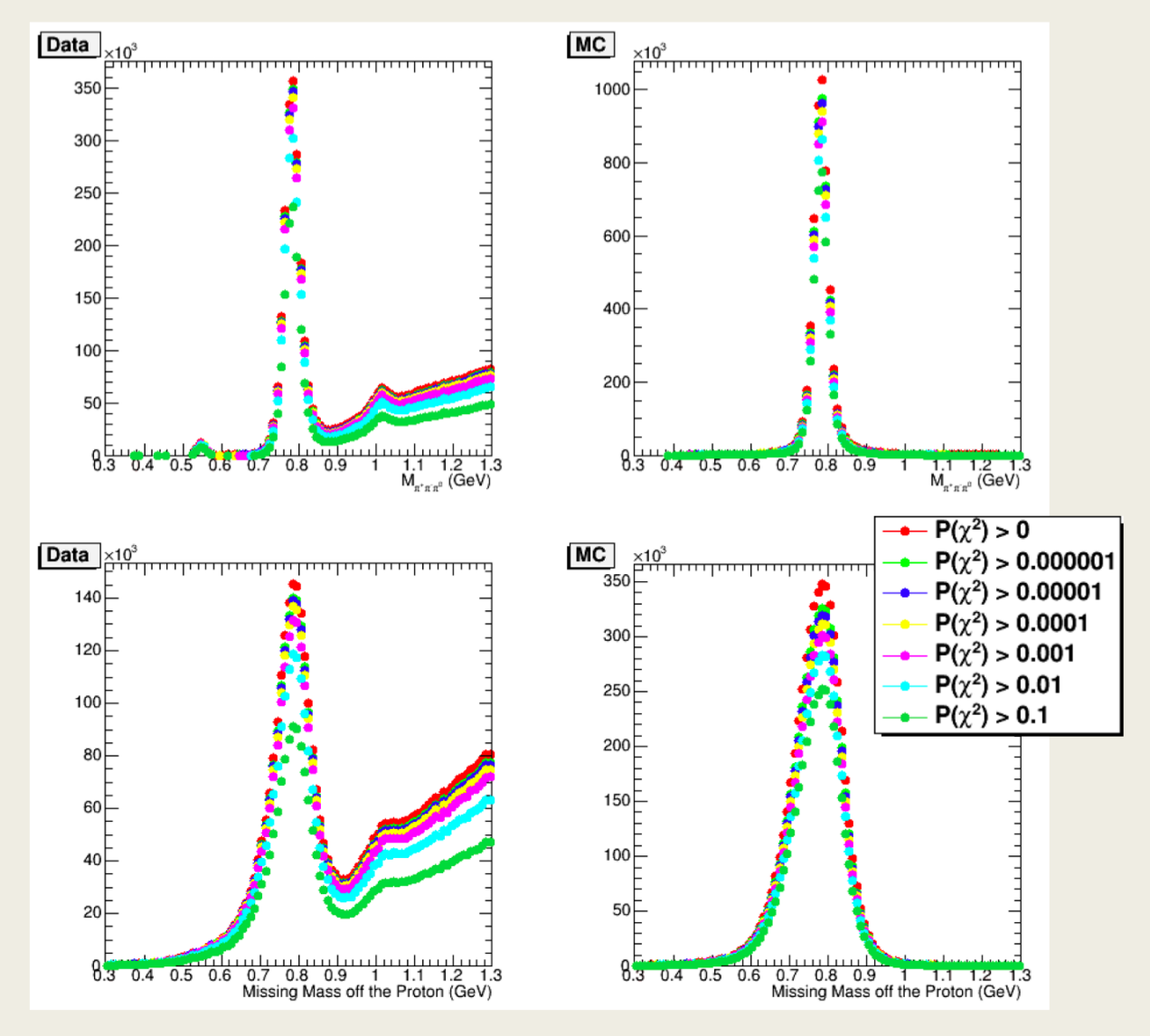

## Efficiencies with  $P(\chi^2)$  Cuts

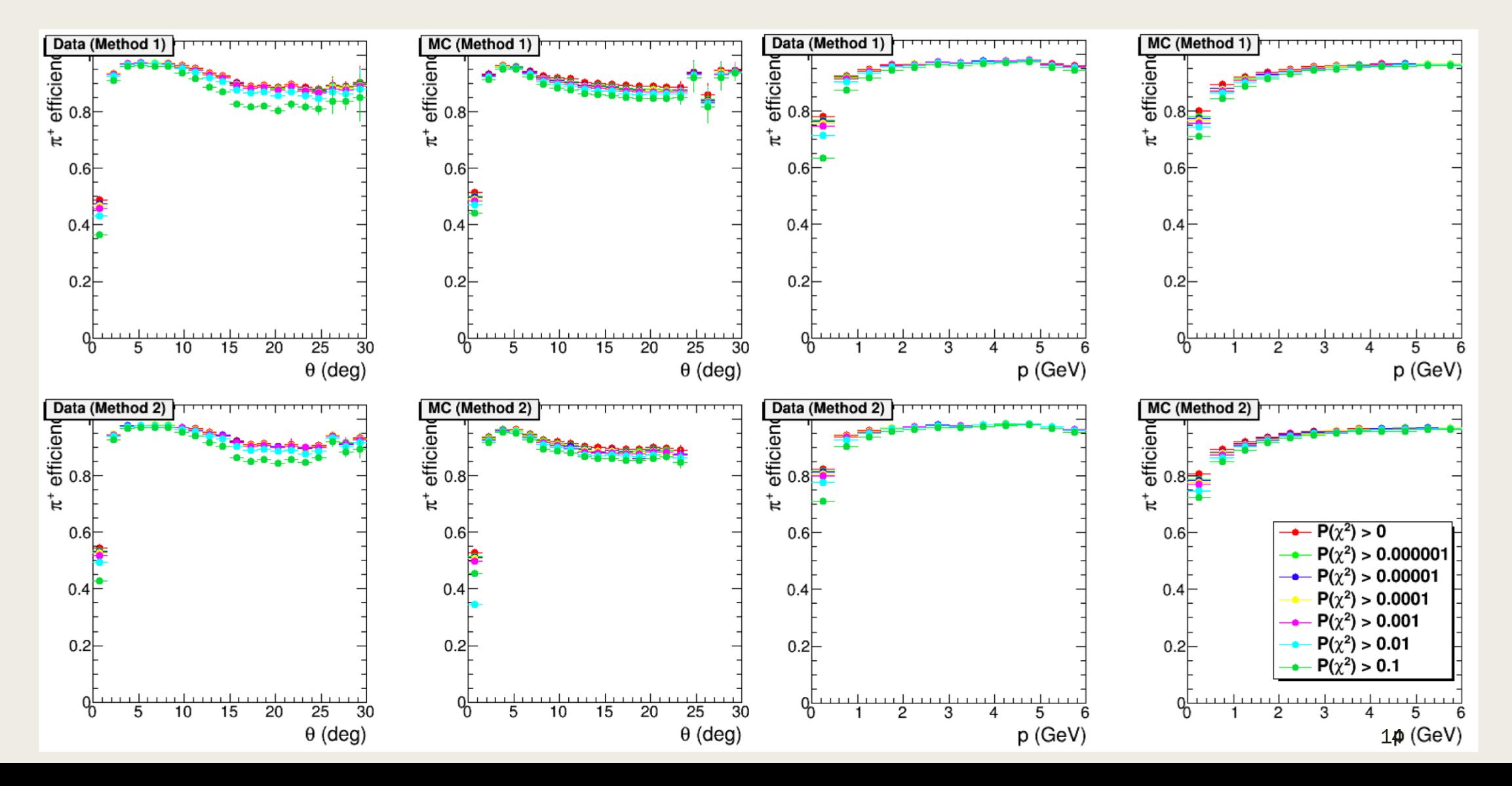

## Efficiency Ratios (cut/uncut) for  $P(\chi^2)$  Cuts

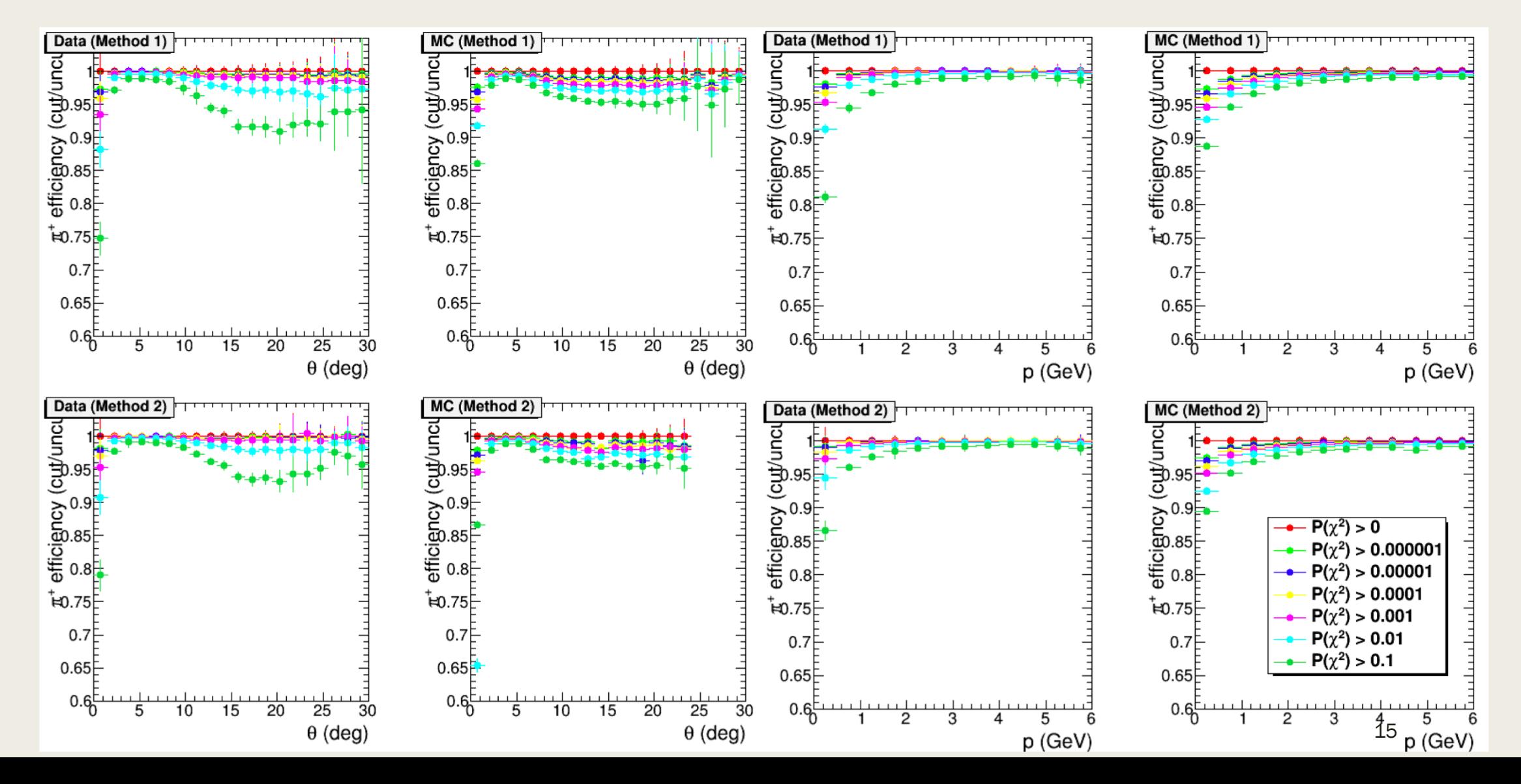

## Efficiency Ratios for  $P(\chi^2)$  Cuts

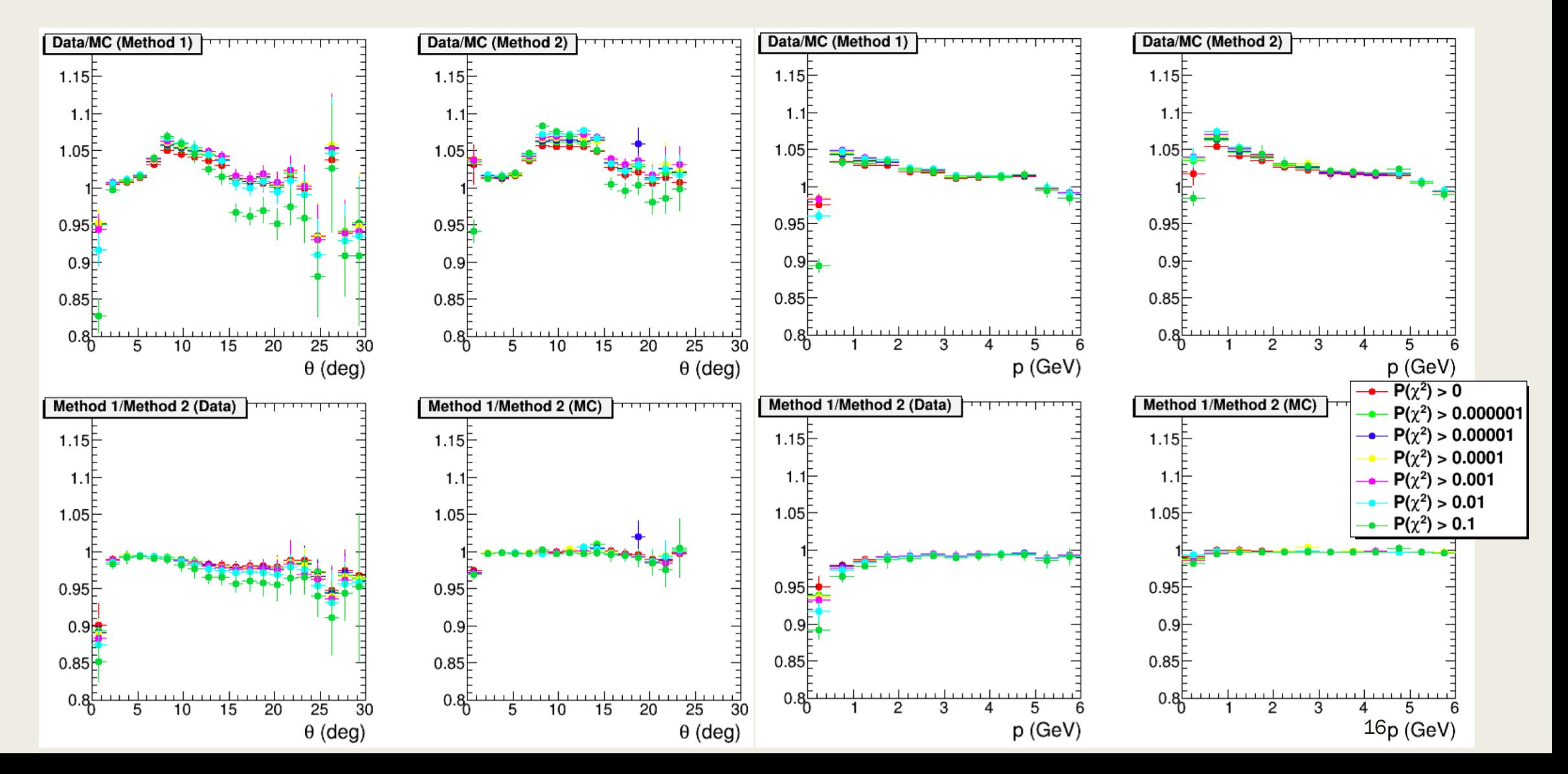

#### Efficiencies in theta, p (Method 1)

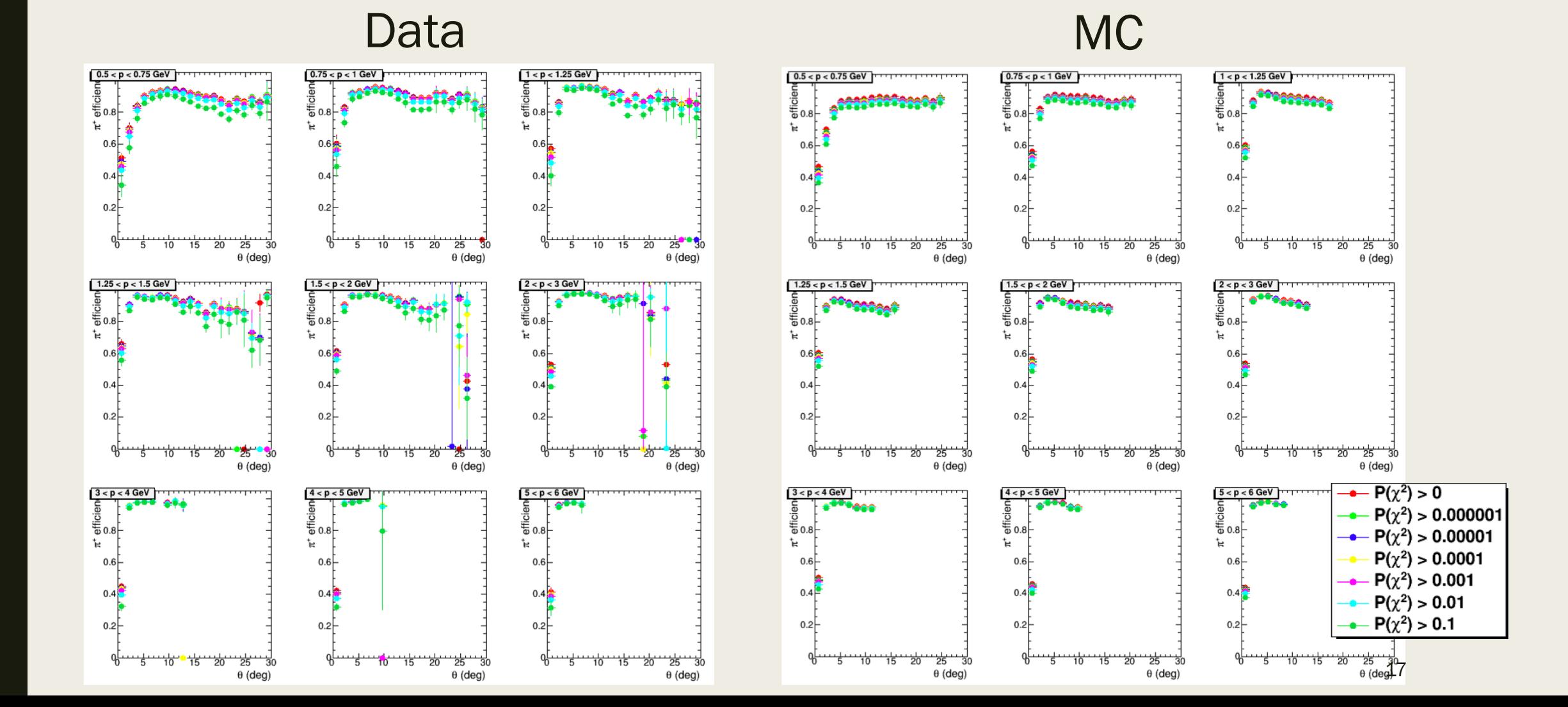

#### Efficiencies in theta, p (Method 2)

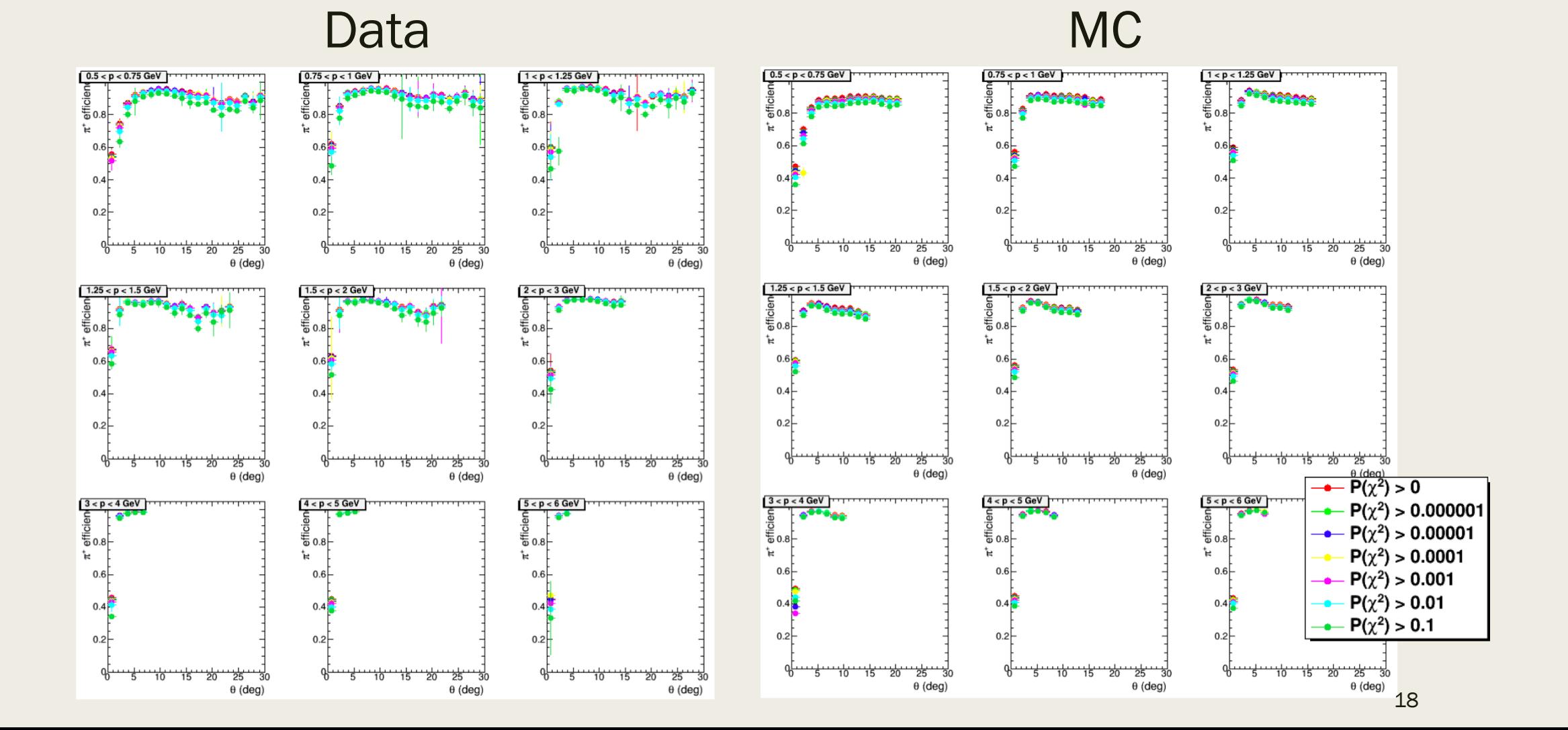

 $\Delta p / p_{reco}$  Cuts

We placed a series of cuts at  $|\Delta p|/p_{reco}$ < 0.5, 0.25, 0.15, 0.1, 0.05, and 0.01.

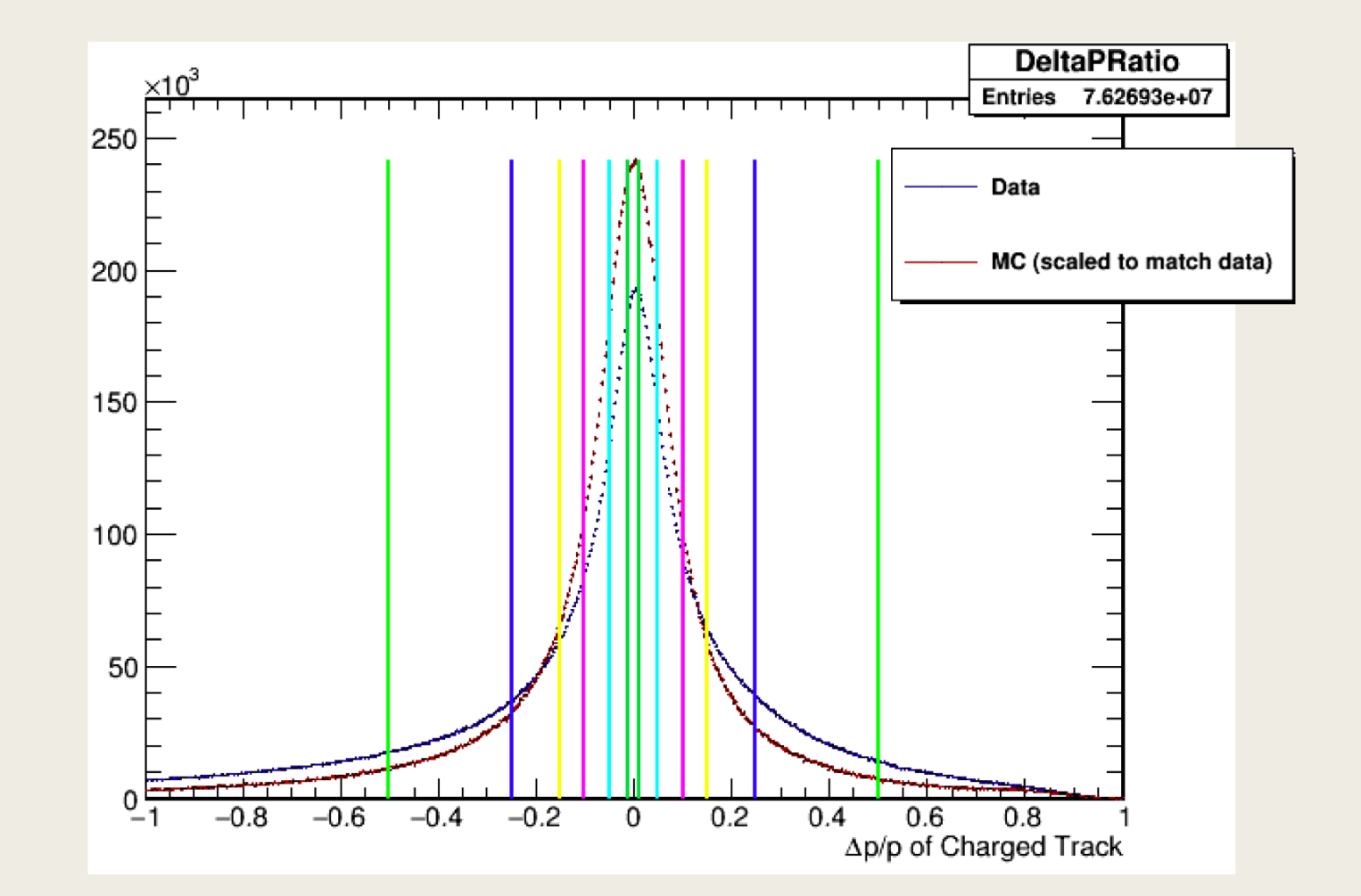

## $\Delta p / p_{reco}$  (reco – missing) vs  $\theta$

#### Data

#### **MC**

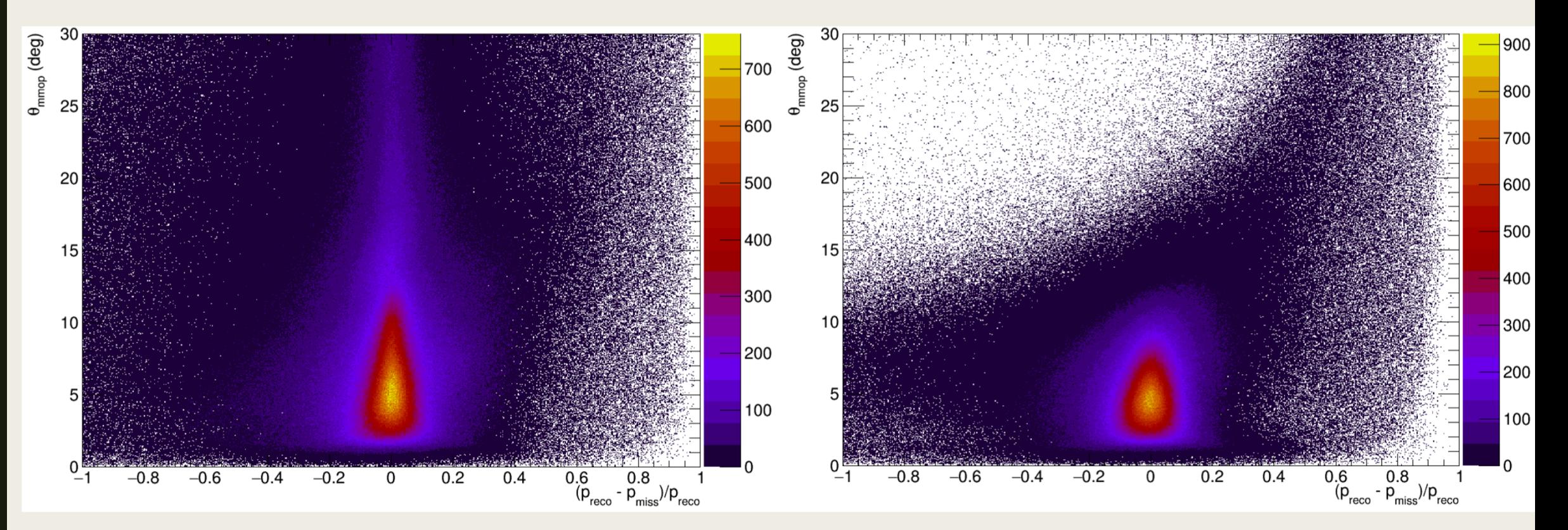

### $\Delta p / p_{reco}$ (reco – truth) vs  $\theta$  (MC only)

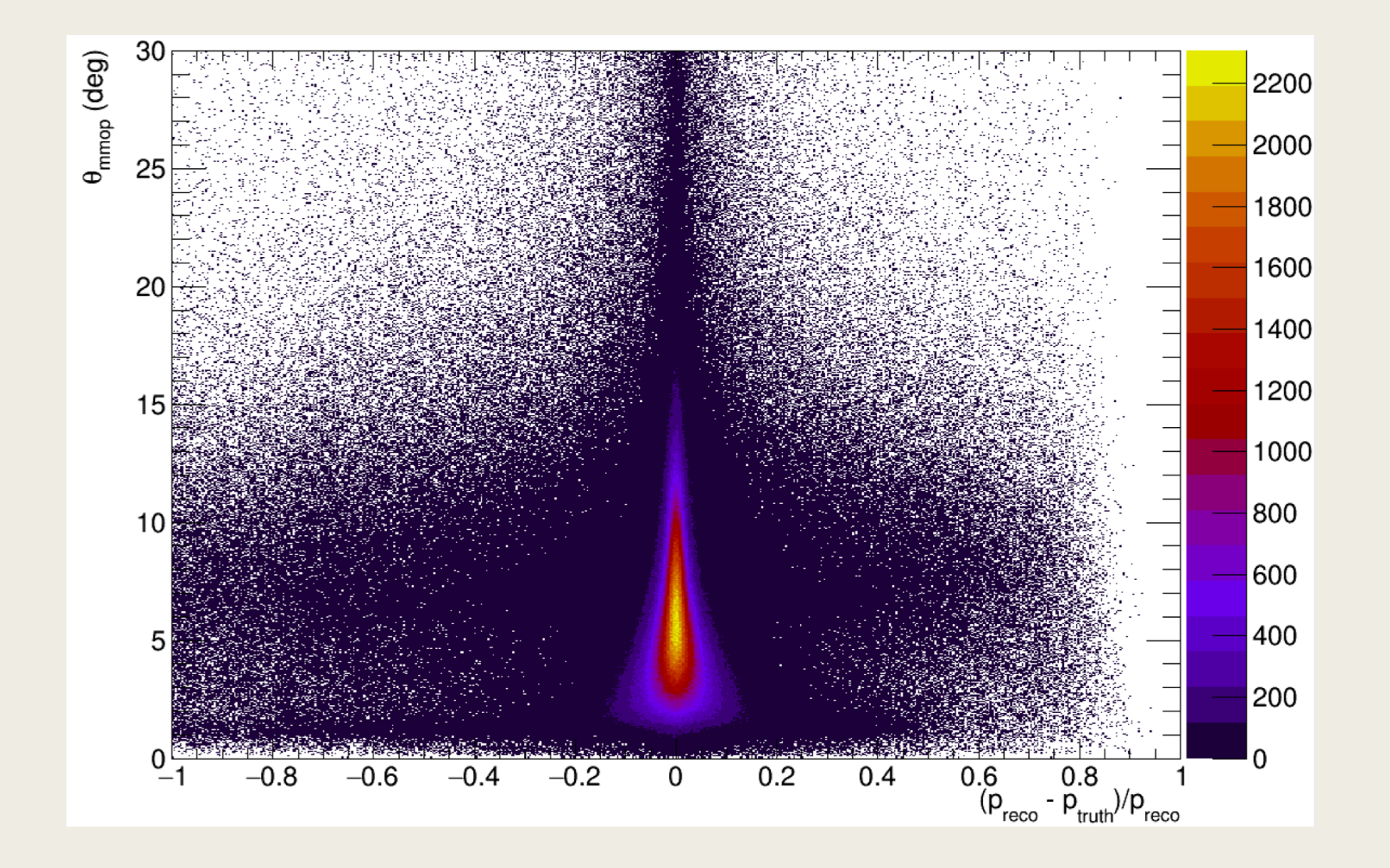

## Mass Correlation Plots with  $\Delta p/p_{reco}$  Cuts

#### Data

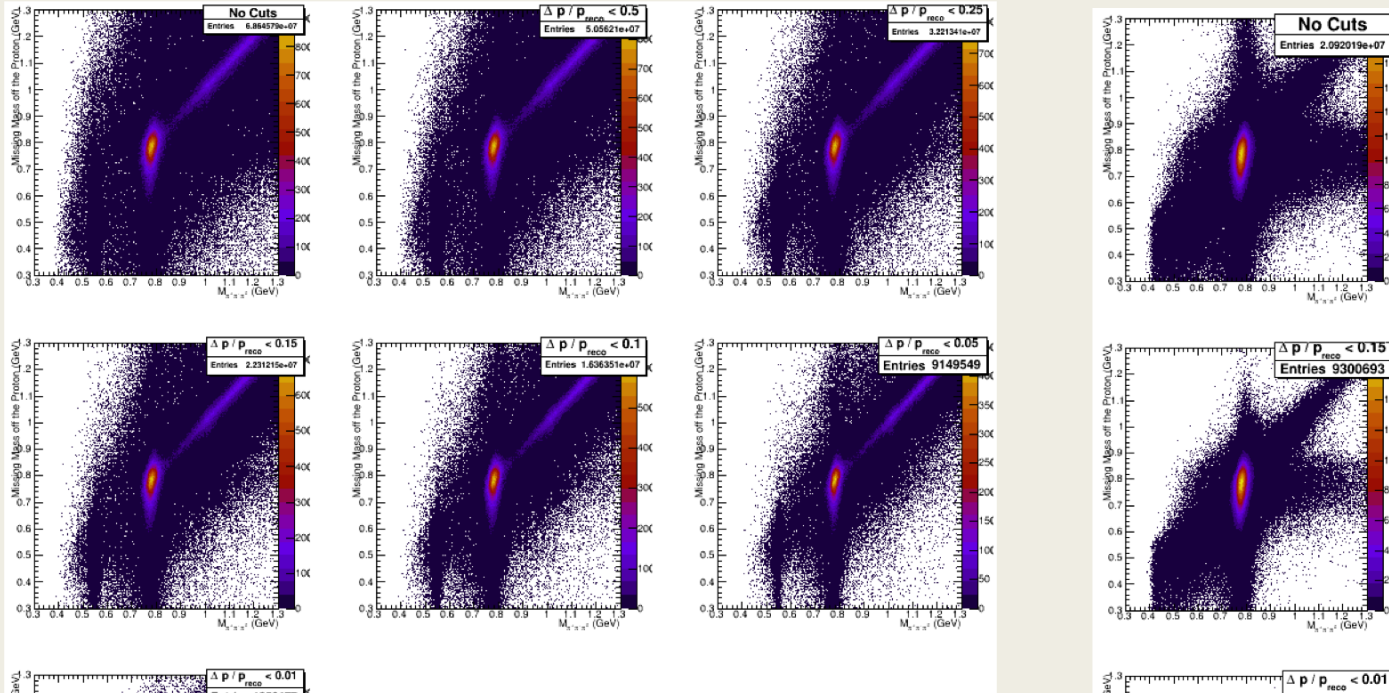

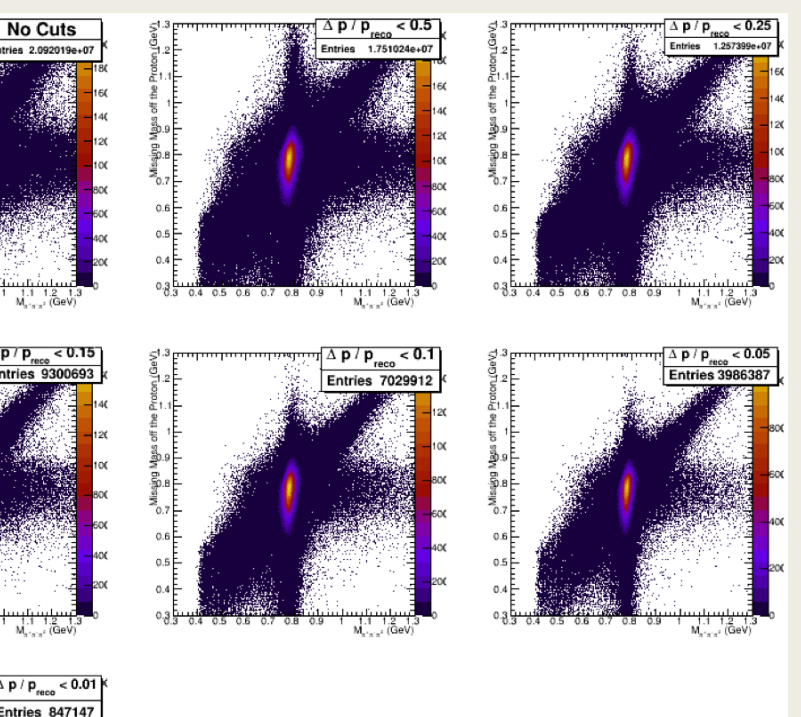

**MC** 

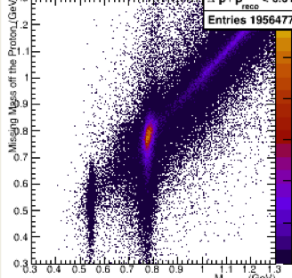

#### 1D Mass Plots with  $\Delta p/p_{reco}$  Cuts

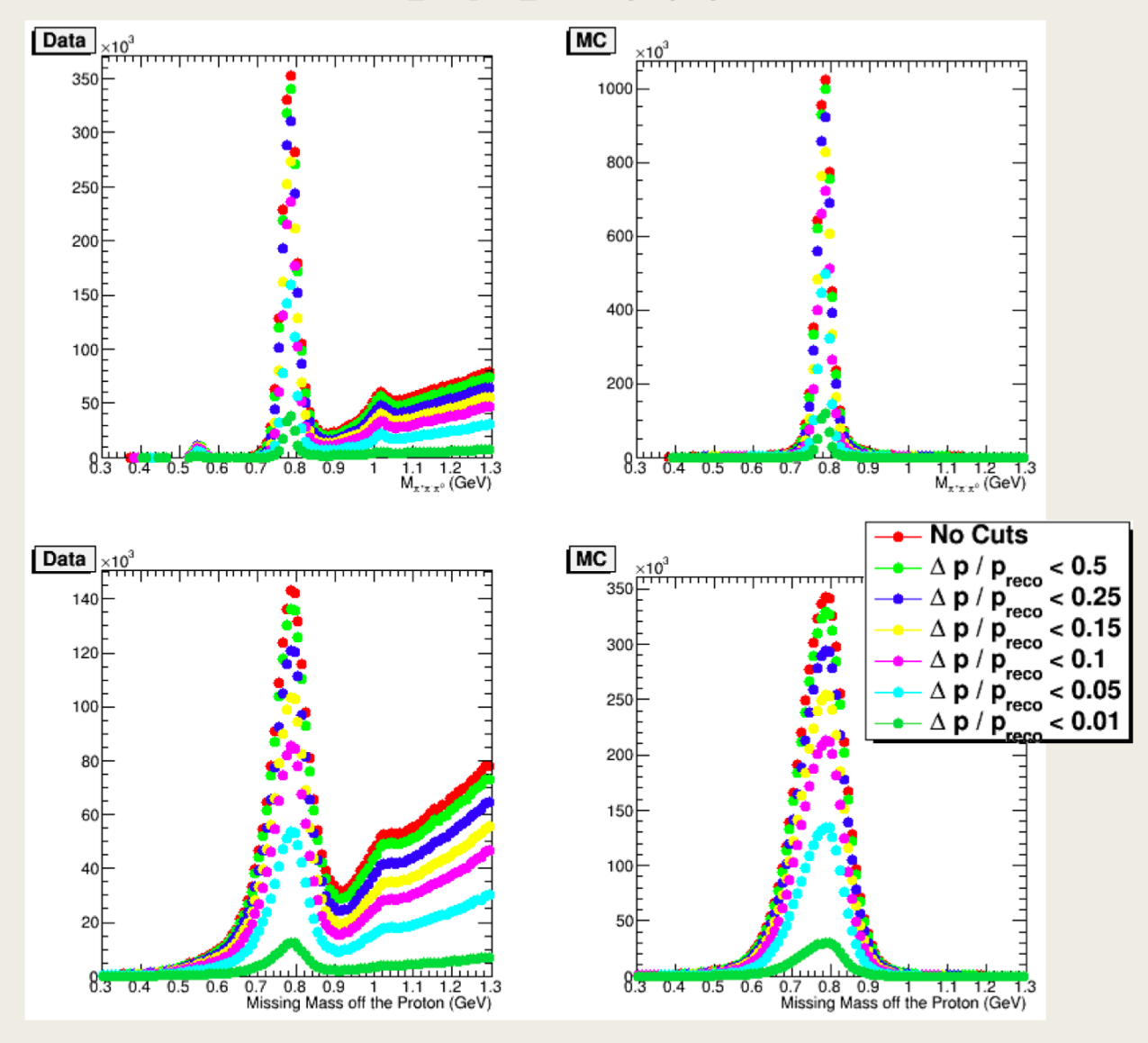

## Efficiencies with  $\Delta p/p_{reco}$  Cuts

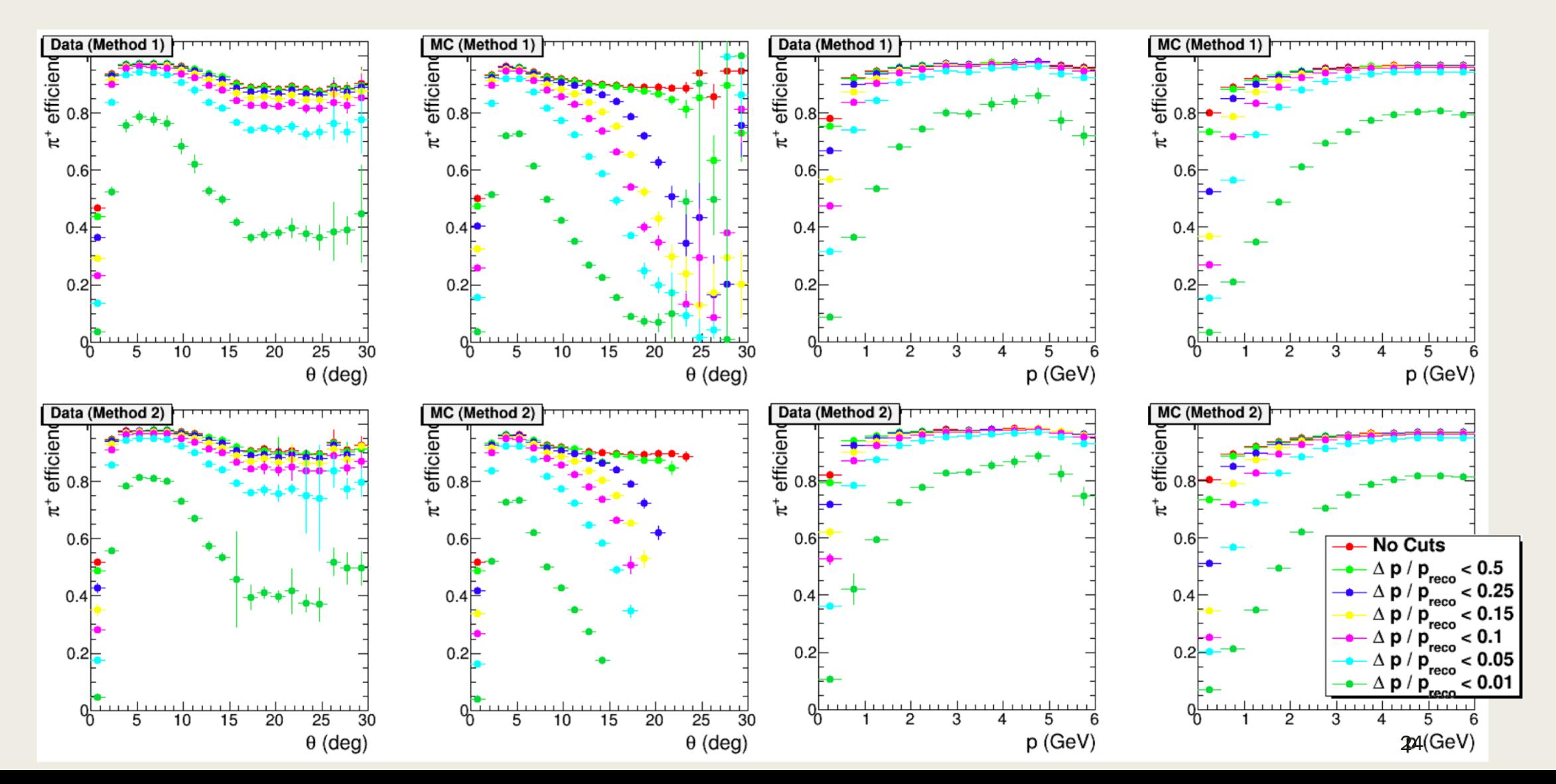

#### Efficiency Ratios (cut/uncut) for  $\Delta p/p_{reco}$  Cuts

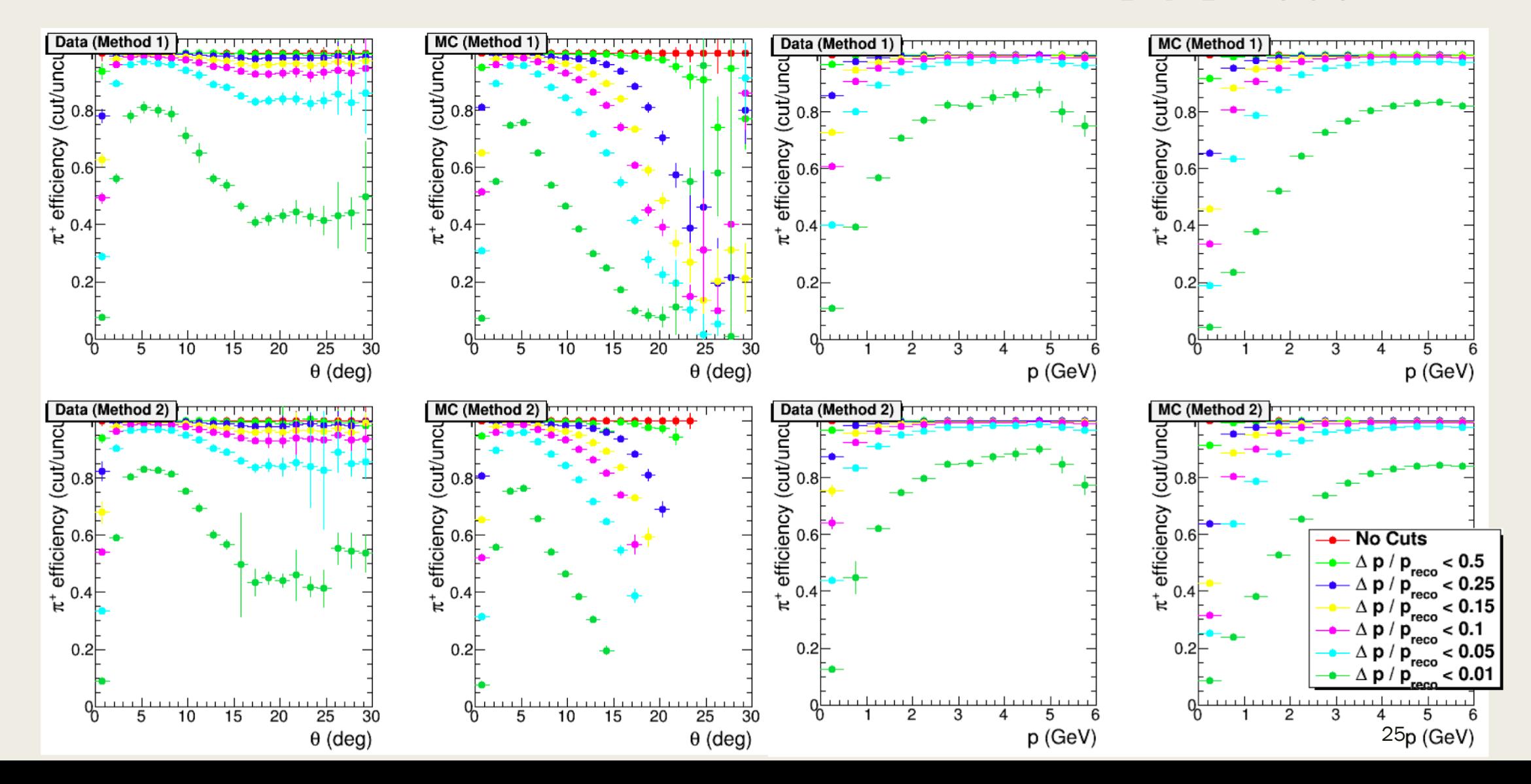

#### Efficiencies in theta, p (Method 1)

#### Data MC

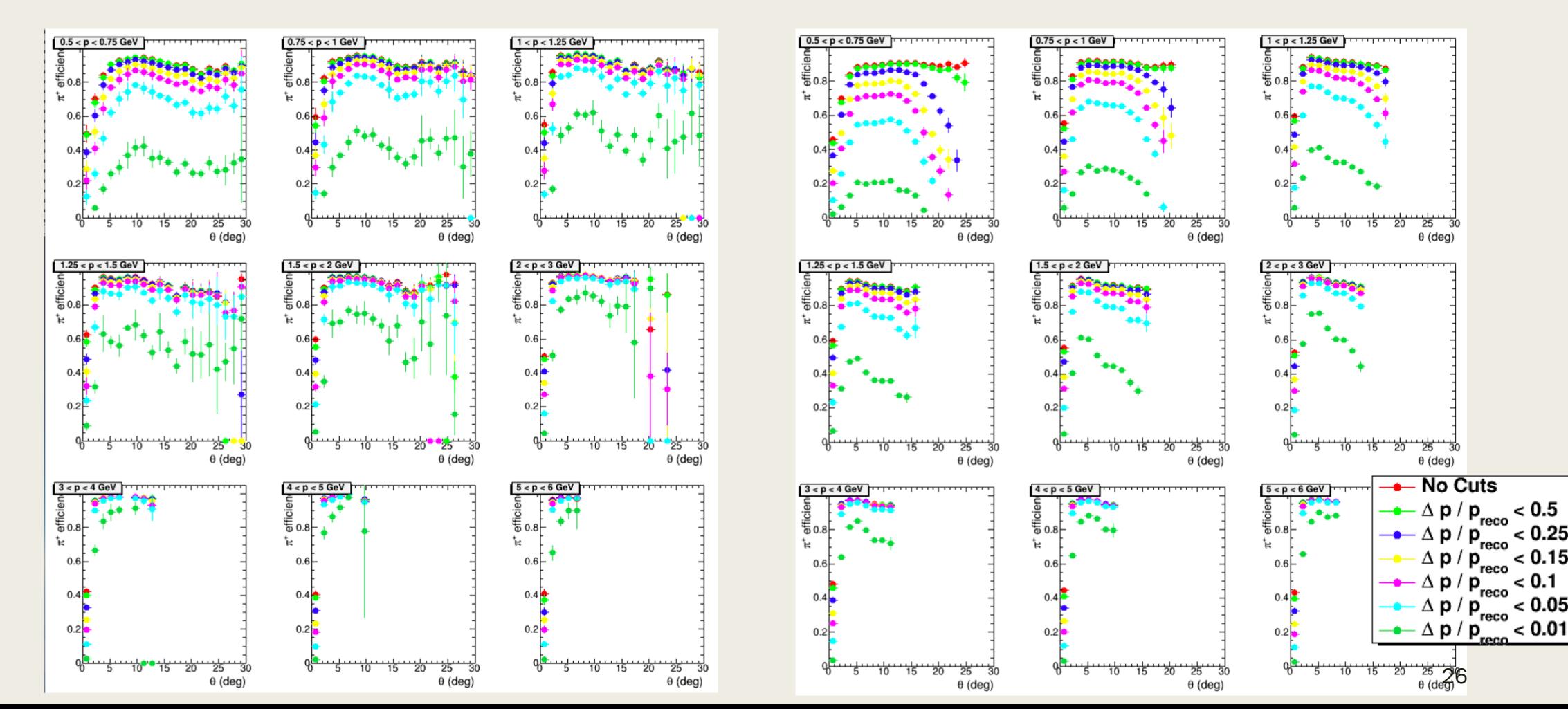

#### Efficiencies in theta, p (Method 2)

![](_page_26_Figure_3.jpeg)

#### Future Plans

- **■** Repeat for  $\pi^-$
- Investigate other analysis-level cuts similar to  $J/\psi$  analysis
- **■** Write summary analysis note with event selection, procedure, and  $p$ ,  $\theta$  dependent efficiencies
- Other suggestions?